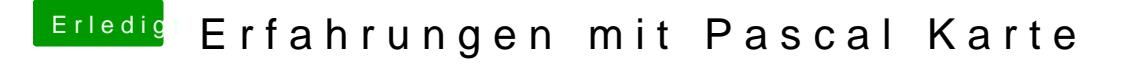

Beitrag von Doctor Plagiat vom 11. April 2017, 18:30

Soweit wie ich das jetzt beobachtet habe nur in Firefox, was ja den Treibe ausschließen würde.